# Debugging mixed-environment programs with Blink

Byeongcheol Lee<sup>1,\*,†</sup>, Martin Hirzel<sup>2</sup>, Robert Grimm<sup>3</sup> and Kathryn S. McKinley<sup>4</sup>

*Gwangju Institute of Science and Technology, Gwangju, Korea IBM, Thomas J. Watson Research Center, Yorktown Heights, NY, USA New York University, New York, NY, USA Microsoft Research, Redmond, WA, USA*

# SUMMARY

Programmers build large-scale systems with multiple languages to leverage legacy code and languages best suited to their problems. For instance, the same program may use Java for ease of programming and C to interface with the operating system. These programs pose significant debugging challenges, because programmers need to understand and control code across languages, which often execute in different environments. Unfortunately, traditional multilingual debuggers require a *single* execution environment. This paper presents a novel *composition* approach to building portable mixed-environment debuggers, in which an intermediate agent interposes on language transitions, controlling and reusing single-environment debuggers. We implement debugger composition in *Blink*, a debugger for Java, C, and the Jeannie programming language. We show that Blink is (i) simple: it requires modest amounts of new code; (ii) portable: it supports multiple Java virtual machines, C compilers, operating systems, and component debuggers; and (iii) powerful: composition eases debugging, while supporting new mixed-language expression evaluation and Java native interface bug diagnostics. To demonstrate the generality of interposition, we build prototypes and demonstrate debugger language transitions with C for five of six other languages (Caml, Common Lisp, C#, Perl 5, Python, and Ruby) without modifications to their debuggers. Using real-world case studies, we show that diagnosing language interface errors require prior single-environment debuggers to restart execution multiple times, whereas Blink directly diagnoses them with one execution. Copyright © 2014 John Wiley & Sons, Ltd.

Received 22 July 2013; Revised 17 April 2014; Accepted 2 May 2014

KEY WORDS: debuggers; foreign function interface; JNI; composition

# 1. INTRODUCTION

Software developers resort to multiple languages to leverage legacy code and existing libraries and, when possible, use a language well suited to their needs for new code. Large programs are hard to get correct, even when written in a single language, because an individual developer is typically an expert on only a small fraction of the code. Mixed-language programs require additional developer expertise, and language interfaces add another source of errors. For example, the literature reports hundreds of mixed-language interface bugs [\[1](#page-28-0)[–4\]](#page-28-1). Foreign function interfaces (FFIs) such as Java native interface (JNI) and Python/C consist of voluminous and complex programming rules. For example, there are 1500+ rules in JNI [\[5\]](#page-28-2). The effects of interface bugs are not defined, and they very often crash programs immediately or insidiously. Traditional debuggers offer little or no information that the programmer can use to correct such bugs.

<sup>\*</sup>Correspondence to: Byeongcheol Lee, School of Information and Communications, Gwangju Institute of Science and Technology, 123 Cheomdangwagi-ro, Buk-gu, Gwangju 500-712, Korea.

<sup>†</sup>E-mail: byeong@gist.ac.kr

Traditional debuggers are not much help with mixed-language programs because they are limited to a *single execution environment*. For example, native programs and their debuggers (e.g., the gdb debugger for C, C++, and Fortran) require language implementations to use the same application binary interface (ABI). The ABI is machine dependent and thus precludes portable execution environments for *managed languages*, such as Java, C#, JavaScript, and Python. For portability, managed languages rely on virtual machine (VM) execution, using interpretation, just-in-time compilation, and garbage collection. They abstract over internal code, the stack, and data representations. Debuggers for managed languages, such as the standard Java debugger jdb, operate on VM abstractions, for example, through the Java Debug Wire Protocol (JDWP), but do not understand native code. Current mixed-language debuggers are limited to XDI and dbx, which support Java and C within a single JVM [\[6,](#page-28-3) [7\]](#page-28-4), and the Visual Studio debugger, which supports managed and native code in the Common Language Runtime (CLR) [\[8\]](#page-28-5). While these debuggers understand all environments, they are behemoths that are generally not portable. The challenge when building a mixed-environment debugger is that each environment has different representations; managed debuggers operate at the level of bytecodes and objects, whereas native debuggers deal with machine instructions and memory words.

This article presents a novel *debugger composition* design for building mixed-environment debuggers that uses *runtime interposition* to control and reuse existing single-environment debuggers. An intermediate agent instruments and controls all language transitions. We show composition with interposition is sufficient to implement the three pillars of debugging functionality: execution control, context management, and data inspection [\[9\]](#page-28-6). The result is a simple, portable, and powerful approach to building debuggers.

We implement this approach in Blink, a debugger for Java, C, and the Jeannie programming language [\[10\]](#page-28-7). Because Blink reuses existing debuggers, it is simple: Blink requires 9K lines of new code, half of which implements interposition. Blink is portable: it supports multiple Java virtual machines or JVMs (Oracle and IBM), C compilers (GNU and Microsoft), and operating systems (Unix and Windows). By comparison, dbx works only with Oracle's JVM and XDI works only with the Harmony JVM.

We also explore how well our composition approach generalizes to other languages and what are its requirements. We implemented a simple prototype of the language interposition approach for five of the six standard debuggers for Caml, Common Lisp, C#, Perl 5, Python, and Ruby. Our prototypes implement each language's FFI to C. Because the Caml debugger lacks the ability to evaluate functions on which our interposition approach depends, it requires changes to the existing debugger to compose. We use the function evaluation in the C# debugger to implement interposition. We simply interpose on the interpreters for Common Lisp, Perl 5, Python, and Ruby. These case studies indicate that debugger composition is viable in many language settings.

Debugger composition furthermore facilitates powerful new debugging features: (i) a read– eval–print loop (REPL) that, in Blink, evaluates mixed Java and C expressions in the context of a running program and (ii) a dynamic bug checker for two common JNI problems. We implement these features in Blink. This article demonstrates this functionality using several case studies, which reproduce bugs found in real programs and compare debugging with other tools to debugging with Blink. The other tools crash, silently ignore errors, or require multiple program invocations to diagnose a bug, whereas Blink typically identifies the bug directly in a single program invocation. The result is a debugger that helps users effectively find bugs in mixed-language programs.

To summarize, the contributions of this work are as follows:

- 1. A new approach to building mixed-environment debuggers that composes single-environment debuggers. Prior debuggers either support only a single environment or re-implement functionality instead of reusing it.
- 2. Blink, an implementation of this approach for Java, C, and Jeannie, which is simple, portable, powerful, and open source [\[11\]](#page-29-0).
- 3. Two advanced new debugger features: a mixed-environment interpreter and a dynamic checker for detecting JNI misuse.
- 4. A prototype of language interposition for six additional languages and their debuggers which shows that our approach generalizes.
- 5. A discussion of the requirements and multiple mechanisms for implementing language execution environment composition.
- 6. Case studies showcasing the experience of debugging real-world bugs with Blink.

This article extends our prior publication on Blink [\[12\]](#page-29-1) in two main ways: (i) it demonstrates how Blink helps diagnose real-world bugs (Section [8\)](#page-21-0) and (ii) it elaborates on and reports on the implementations of several mechanisms that show debugger composition generalizes to other language environments (Section [6\)](#page-17-0). Our experiences with Blink inspired us to develop another tool, called Jinn [\[5\]](#page-28-2), to identify a wide variety of JNI automatically at runtime, but even with such tools, programmers still must discover the root cause of their bugs. Blink helps programmers answer the critical questions about their bugs, such as 'Where am I?' 'How did I get here?' and 'What variable values are the root cause?'

The remainder of the article is organized as follows. Section [2](#page-2-0) motivates multilingual debugging with an example. Section [3](#page-4-0) shows how to design an agent that composes debuggers, controls execution, and answers programmers queries, regardless of language context. Section [4](#page-7-0) explains advanced debugging features, such as multilingual expression evaluation. Section [5](#page-12-0) describes implementation details, such as tracking and reporting stack context, setting break points in C when stopped in Java code, and stepping across language interfaces. Section [6](#page-17-0) discusses and reports on prototypes that generalize our composition approach to other languages. The evaluation in Section [7](#page-18-0) shows that Blink is portable across architectures, composes a wide variety of vastly different debugger and language implementations, and adds little overhead to debugging. Section [8](#page-21-0) walks through two case studies of challenging multilingual errors that crash programs and shows that Blink helps developers find these bugs quickly. Section [9](#page-26-0) discusses related work, and Section [10](#page-28-8) concludes.

# 2. MOTIVATION: A LANGUAGE INTERFACE BUG

<span id="page-2-0"></span>This section uses a real-world multilingual bug to illustrate that debugging across language interfaces with current tools is at best painful and that Blink significantly improves the debugging experience.

Consider the code in Figure [1,](#page-3-0) which distills fragments from the Eclipse SWT windowing toolkit and the *java-gnome* Java binding for the GNOME desktop to illustrate a common class of JNI bugs that is due to JNI's reflection-like API [\[13\]](#page-29-2). Execution starts at line 6 in Java code. Line 8 calls the dispatch method, passing either "mouseEvent" or "keyboardEvent" as a parameter. The dispatch method is declared in Java (line 10) but defined in C (line 20). Line 22 calls another C function, call java wrapper, defined in line 24. Line 28 looks up the Java method identifier (mid) based on the parameter string. This lookup fails for "keyboardEvent" because of the capitalization error (line 15 expects "keyBoardEvent"). With the current state of the art, this bug is difficult to diagnose. For example, executing Oracle's JVM with the -Xcheck:jni flag results in the following output:

```
FATAL ERROR in native method:
    JNI call made with exception pending
at EventHandlerBug.dispatch (Native Method)
at EventHandlerBug.main(EventHandlerBug.java:8)
```
This call stack shows only Java line numbers and does not mention the C function call\_ java\_wrapper where the error occurs. The user would at best inspect the code to find JNI calls and then re-execute the program with breakpoints potentially on all JNI operations. Existing static bug detectors do not find this problem either, because they do not currently handle the array lookup and string manipulation on line 8, which are difficult to analyze statically [\[2,](#page-28-9) [3,](#page-28-10) [14\]](#page-29-3).

Blink improves over both approaches—it detects the invalid JNI usage, automatically inserts a breakpoint, and prints the following diagnostic message:

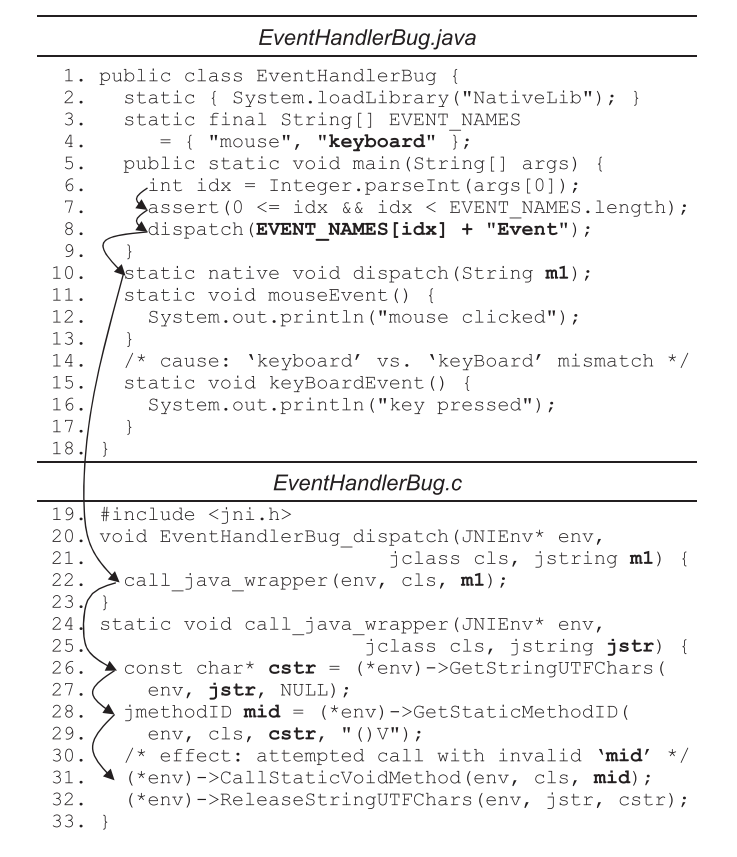

<span id="page-3-0"></span>Figure 1. Example bug: a typo in Java code (line 15) causes a crash in C code (line 31).

```
JNI warning:
Missing Error Checking: CallStaticVoidMethod
[1] call_by_name_wrapper (EventHandlerBug.c:31)
[2] Java_EventHandlerBug_dispatch (EventHandlerBug.c:22)
[3] EventHandlerBug.main (EventHandlerBug.java:8)
blink -
```
This message shows the mixed C and Java stack and identifies the call at line 31 as erroneous. Because mid is invalid, the user would next determine that mid is derived from the string cstr and print cstr:

```
blink> print cstr
"keyboardEvent"
```
Variable cstr holds "keyboardEvent" instead of "keyBoardEvent", but where does that value come from? Line 8, mentioned in the original stack trace, contains the expression EVENT NAMES  $[idx] + "Event"$ . To examine the Java array from the C breakpoint, the user employs Blink's mixed-language expression evaluation as follows:

```
blink> print 'EventHandlerBug.EVENT_NAMES[1]
"keyboard"
```
To fix the bug, the user would change either the string in EVENT\_NAMES[1] or the method name in line 15.

#### DEBUGGING MIXED-ENVIRONMENT PROGRAMS WITH BLINK

# 3. DEBUGGER COMPOSITION APPROACH

<span id="page-4-0"></span>This section describes our approach to building mixed-environment debuggers by composing them out of single-environment debuggers. We use our implementation of Blink for Java and C as our running example. Our insight is that interposing a modest amount of functionality between language transitions suffices to reuse a substantial amount of functionality of component debuggers, creating one debugger that understands multilingual programs.

# <span id="page-4-2"></span>*3.1. Debugger features*

Our goal is to provide all the standard debugging features in a mixed environment. When a user debugs a program, he or she wants to find and correct a defect that results in erroneous data or control flow, which leads to erroneous output or a crash [\[15\]](#page-29-4). Rosenberg identifies three essential features in support of this quest [\[9\]](#page-28-6).

- **Execution control**: The debugger controls the execution of the debuggee process by starting it, halting it at breakpoints, single stepping through it, and eventually tearing it down. Typical interactive commands are run, break, step, continue, and exit.
- **Context management**: The debugger keeps track of where in the code the debuggee process is and, on demand, reports source code listings and call stack traces. Typical interactive commands are list and backtrace.
- **Data inspection**: Users query the debugger to inspect data with source language expressions, such as print or eval.

#### *3.2. Intermediate agent*

Our approach to implementing these standard debugger features for a mixed environment is to compose single-environment debuggers through an intermediate agent. Our mixed-environment debugger consists of a controller and one driver for each single-environment component debugger. Figure [2](#page-4-1) illustrates this structure for the case of Java and C using jdb for Java, and gdb or cdb for C (depending on whether we run on Linux or Windows). The debuggee process runs both Java and C, and the intermediate agent coordinates the debuggers. The intermediate agent has two complementary responsibilities:

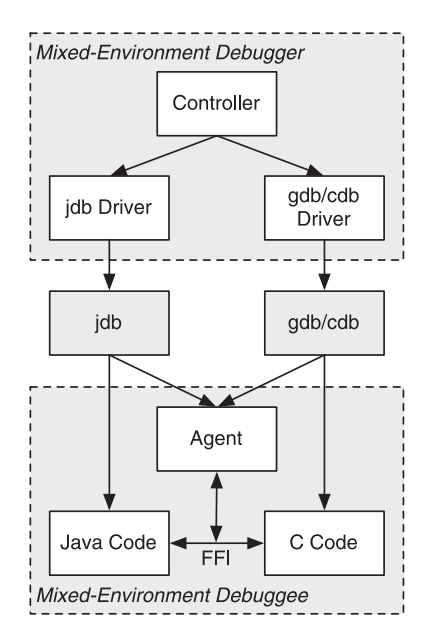

<span id="page-4-1"></span>Figure 2. Agent-based debugger composition approach.

- **Language transition interposition**: When the debuggee switches environments on its own, the agent alerts the corresponding single-environment debugger, so this debugger can track context or take over as necessary.
- **Debugger context switching:** When an interactive user command requires the debugger to switch environments, the agent transitions the debuggee into the appropriate state and issues the command to the appropriate single-environment debugger.

The following subsections detail the agent responsibilities and how to satisfy them.

#### *3.3. Language transition interposition*

Language transition interposition is required for execution control, because otherwise single stepping is incomplete. Consider a Java and C debuggee suspended at a Java breakpoint. The Java debugger is in charge, and the C debugger is dormant. A single step on a return statement to C causes a language transition to C. The agent must detect this transition, because otherwise the Java debugger waits for control to return to Java code while the C debugger remains dormant.

Language transition interposition is also required for context management, because otherwise stack traces are incomplete. Language transitions result in different portions of the stack belonging to different environments, but each single-environment debugger understands only the portions corresponding to its own language. To prepare for reporting the entire mixed-language stack, the agent must stitch together different single-environment stack fragments at their seams.

Therefore, the agent must capture all environment transitions, whether they are debuggee or user initiated. With two languages, there are four kinds of local transitions: mixed-language calls and returns. For instance, in the case of JNI, those four kinds of local transitions are Java calls to C, C calls to Java, Java returns to C, and C returns to Java. The agent must also capture non-local control flow such as exceptions.

Our approach instruments all environment transitions to call agent code. For instance, in Figure [2,](#page-4-1) we interpose on transitions between Java and C code, instrumenting them to call the agent. One option for realizing this instrumentation is to modify the compiler or interpreter. However, to achieve portability across different JVMs and C compilers, we do not want to modify them. Instead, we leverage the fact that Java's FFI is wrapper based and instrument the wrappers.

# *3.4. Debugger context switching*

When one single-environment debugger is active and the user issues a command that only the other debugger can perform, the agent must assist in debugger context switching. For example, when the program is at a breakpoint in Java and the user wants to set a breakpoint in C, the agent must suspend the Java debugger and issue the command to the C debugger. Similarly, commands such as backtrace (which lists stack frames possibly from multiple languages; see Section [4.2\)](#page-8-0) and print require one or more context switches to tap into functionality from both single-environment debuggers. We switch debugger contexts with the following steps.

- 1. Set a breakpoint in a helper function in the other environment.
- 2. Call the helper function using expression evaluation.
- 3. At the breakpoint, activate the other debugger.
- 4. When the other debugger completes, return from the helper function, which returns control back to the original debugger.

Figure [3](#page-6-0) illustrates context switching on the example of switching from jdb to gdb. Each vertical line represents an execution context, with an active context marked by a box overlaying the line. Horizontal arrows show control transfers between execution contexts. From top to bottom, the application starts out executing Java code and hits a Java breakpoint, thus suspending itself and activating jdb. Now, suppose the user requests a gdb debug action. At the moment, gdb is inactive and cannot accept user commands. Blink therefore initiates a debugger context switch by using the jdb function evaluation feature to call the debugger agent method j2c. The method j2c is a Java

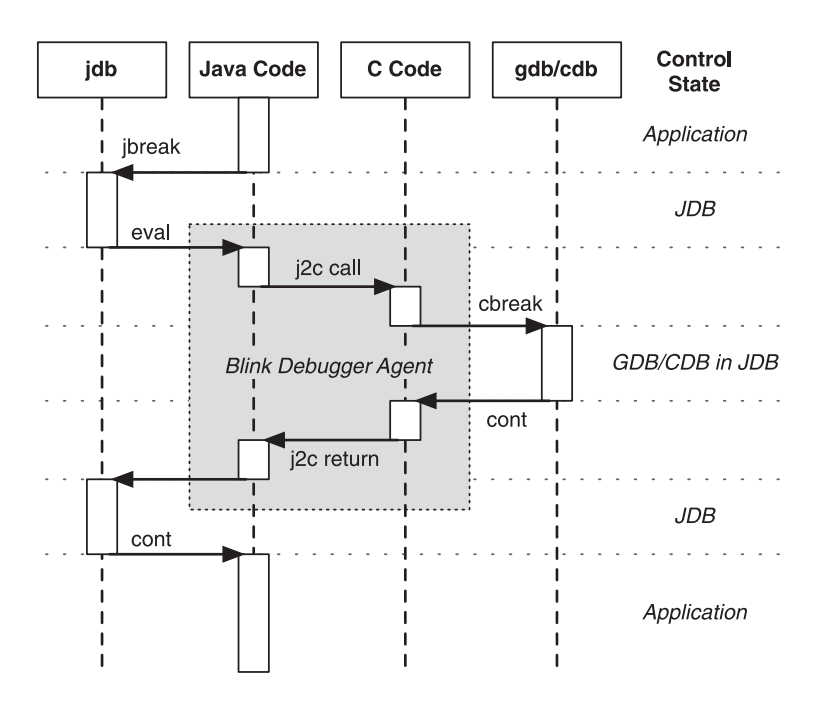

<span id="page-6-0"></span>Figure 3. Debugger context switching example, using j2c helper function to switch from jdb to gdb/cdb. Blink also has a c2<sup>j</sup> helper function for switching in the other direction.

method that uses JNI to call C and has a breakpoint in the C part of the code. When execution hits the C breakpoint, gdb is activated and can perform the debug action requested by the user. When complete, gdb's continue returns from the C code and Java method, at which point jdb wakes up again and is ready to accept commands. The user can either request additional debugging actions in Java or C, or resume normal application execution with continue.

# *3.5. Soft-mode debugging*

Debugger composition requires *soft-mode debugging*, in which the debuggee process executes basic commands, such as break, step, and backtrace, on behalf of the debugger. In contrast, *hard-mode debugging* does not require the debuggee to run code on the debugger's behalf, except when users explicitly request it, for example, with a command to evaluate a function call. Debuggers for C, including gdb and cdb, are typically hard mode. Java debuggers are typically soft mode because Java's JDWP expects an agent in the JVM that issues commands to the debuggee.

Soft-mode debugging is less desirable than hard mode because running code in the debuggee changes debuggee state and behavior and may thus lead to Heisenberg effects. The very act of debugging may change the behavior of the bug. Notably, the user may set a breakpoint in a C library shared by the application and JVM. The user expects to reach the breakpoint through a JNI call, but JVM code may instead reach the breakpoint through internal service code. Because the JVM is typically not reentrant (i.e., it assumes that no user code runs in the middle of a JVM service), debugger actions may now crash the JVM.

Blink mitigates its use of soft-mode debugging by warning users on actions that might trigger a soft-mode inconsistency. Debugging actions in C are safe as long as the program enters native code through JNI, exceptions are cleared, and garbage collection is enabled. Because we already rely on language interposition, we detect whether the JVM is in a safe state. If the debugger is about to perform an action in C, but the JVM is in an unsafe state, the debugger warns the user. Instead of just warning the user, we could refuse to perform debug actions altogether. We chose a warning over refusal because unreliable information is better than no information.

#### B. LEE *ET AL.*

# 4. ADVANCED FEATURES

<span id="page-7-0"></span>This section shows how interposition for composition facilitates two advanced debugging features: (i) identifying mixed-language interface errors and (ii) mixed-language expression evaluation, which helps users manipulate and examine state across multiple languages.

#### *4.1. Environmental transition checker*

Interposition makes it easy to control and compose debuggers, and it also makes it easy to add dynamic checks that find language interface bugs. This section demonstrates how to build a powerful *Environmental Transition Checker* that detects two common language interface bug classes: (i) uncaught exceptions and (ii) unexpected null values. Inspired by these cases, we subsequently built a tool called Jinn in which we codified all JNI rules in state machines, updated on language transitions to dynamically identify many classes of errors [\[5\]](#page-28-2).

We now motivate our choice of bug classes and describe the extensions to the intermediate agent to dynamically detect missing exception checks and unexpected null values.

<span id="page-7-1"></span>*4.1.1. Exception checking.* The JNI specification forbids JNI calls when an exception is pending [\[16,](#page-29-5) Chapter 10.1]. Because C does not support exceptions, users must handle them by hand. In particular, when an exception is raised, the C code must clean up resources such as acquired locks and unwind call frames until it finds an exception handler or exit. C macros and nested function calls complicate the task of writing C code that unwinds the stack and releases resources. Furthermore, because exceptions are rare, this code is hard to exercise and test, which leads to bugs. Previous work shows that programmers tend to write JNI code that incorrectly propagates exceptions [\[3,](#page-28-10) [4\]](#page-28-1). We thus add code to Blink that automatically detects missing *error checking*, which is key to integrating languages with and without automatic exception handling.

To detect missing error checking, Blink adds the checks to the intermediate agent, which instruments and interposes on all JNI function calls. For example, Blink wraps CallStaticInt-Method as follows:

```
int wrapped_CallStaticIntMethod(JNIEnv* env, ...) {
  if (jvm_ExceptionCheck(env))
     cbreak (env, "Missing JNI Error Check!");
  return jvm_CallStaticIntMethod(env, ...);
\overline{\phantom{a}}
```
The agent changes the pointer CallStaticIntMethod to refer to wrapped\_CallStatic IntMethod instead of the original jvm\_CallStaticIntMethod. The wrapper checks if the JVM has a pending exception. If it does, it executes cbreak, a native breakpoint set during agent initialization, which reports a breakpoint hit to the native component debugger and, in turn, to Blink, which displays the error message to the user together with the current calling context.

*4.1.2. Null checking.* The JNI specification requires that some function arguments must be nonnull pointer values [\[16,](#page-29-5) Chapter 10.2]. If JNI functions receive unexpected arguments, the JVM may crash or silently produce incorrect results. Neither outcome is desirable, and the programmer should inspect and correct all these errors. Blink dynamically detects obviously invalid arguments to JNI functions, that is, NULL or (jobject) 0xFFFFFFFF. We extend Blink's intermediate agent interposition on every JNI function call to check that the arguments are valid as in the following example function:

```
jstring wrapped_NewStringUTF (JNIEnv* env, char* utf) {
  if ( (utf == NULL) || (utf == 0xFFFFFFFF) )cbreak (env, "Invalid JNI Argument!");
  return jvm_NewStringUTF(env, utf);
\}
```
So, when C passes NULL as the utf argument, the agent calls the C breakpoint function cbreak and reports an error message and the current stack. At this point, the user probably needs to examine variables and expressions from both languages to determine the root cause of the invalid argument. We therefore provide mixed-language expression evaluation, as described in the next section.

## <span id="page-8-0"></span>*4.2. Jeannie mixed-environment expressions*

The more powerful a debugger's data inspection features, the easier it is for the user to determine whether he or she is on the right track to finding a bug. For example, gdb provides expression evaluation with an REPL. An interactive interpreter evaluates arbitrary source language expressions based on the current application state. While implementing a language interpreter requires a significant engineering effort, expression evaluation makes it easier to determine whether the current state is infected, especially if the evaluator supports function calls and side effects. Besides debugging, expression evaluation is useful for rapid prototyping, program understanding, and testing, as users of languages with REPLs readily attest.

Blink advances the state of the art of expression evaluation by accepting mixed-environment expressions, which nest subexpressions from multiple languages and environments with a language specification operator. It is based on the insight that, given single-environment interpreters, mixed-environment expression evaluation reduces to handing off subexpressions to the component debuggers and passing intermediate results between them.

Blink implements mixed-environment expressions written in the Jeannie programming language syntax [\[10\]](#page-28-7), which mixes Java and C code using the incantation 'backtick period language', that is, '.C and '.Java. A single backtick ' toggles when there are only two languages, as in Blink. For example, consider this native Java method declaration from the BuDDy binary decision diagram library [\[17\]](#page-29-6):

public static native int makeSet(int[] var);

The C function implementing this Java method is as follows.

```
jint BuDDyFactory_makeSet(JNIEnv *env, jclass cls, jintArray arr) {
  ... /* C code using parameters through JNI */
\overline{1}
```
In the C function, the variable arr is an opaque reference to a Java integer array. Single-language expression evaluation could only print its address, which is not helpful for debugging. But the mixedenvironment expression '.Java(('.C arr).length) (or '(('arr).length) for short) changes to the Java language and accesses the Java field length of the C variable arr, returning the length of the Java array, which is much more meaningful to the user.

Blink decomposes a Jeannie expression into language-specific subexpressions and delegates the tasks of evaluating each subexpression to language-specific component debuggers. The delegation task is based on two primitive commands parameterized by languages: backtick and print.

**backtick.** backtick implements the semantics of the backtick operator in Jeannie in the following form:

## backtick.*source*; *target*/ *expression*

*source* and *target* are programming languages, and *expression* is an expression in the *source* language. backtick evaluates *expression*, transfers the result value from the *source* language to the *target* language, and returns the name of a fresh variable in the *target* language holding the transferred value.

**print.** print generalizes expression evaluation in component debuggers by taking a language as a parameter as well as an expression in the following form:

print.*lang*/ *expression*

*lang* is a programming language, and *expression* is an expression in the *lang* language.

After Blink decomposes a Jeannie expression into single-language subexpressions, it executes a sequence of the two primitive commands. For instance, '.Java(('.C arr).length) is decomposed into the following three primitive commands.

backtick (c, java)  $\Rightarrow$  v0 arr \_v0.length  $\Rightarrow$  v1 backtick (java, c)  $\overline{\phantom{a}}$ v1  $print(c)$ 

The first backtick command evaluates the arr expression in C holding an opaque reference to a Java array, transfers the opaque reference to a Java reference, and returns a fresh variable in Java holding the Java reference. The second backtick command evaluates the Java expression containing the fresh variable from the first command, obtains the length of the Java array, transfers the integer value from Java to C, and returns a fresh C variable that holds the C integer value. The last print command evaluates the C variable  $v_1$ , thus printing the length of the array.

*4.2.1. Implementing the backtick command.* To convert and store values across languages in a backtick command, we add two features: mixed-environment data transfer and convenience variables.

**Mixed-environment data transfer.** Mixed-environment data transfer is constrained by the kinds and mappings of data types and values offered by the FFI. For instance, the set of exchangeable types in JNI includes a few Java primitive types (e.g., jint) and dozens of opaque reference types (e.g., jobject). The mechanisms of transferring data across languages are baked in the implementations of FFIs. For instance, a call from Java to C converts a Java reference into an opaque reference, whereas a call from C to Java converts an opaque reference to a Java reference.

To transfer data values across languages in general, Blink delegates the value conversion task to the intermediate agent executing calls between Java and C inside the debuggee process. For instance, Blink converts an opaque reference to a Java reference by generating and evaluating a C expression that contains the JNI reference as a parameter to a call to the agent's function. The agent transfers the opaque reference to a Java reference and stores the result in a Java global variable. Blink next generates and evaluates a Java expression to extract the Java reference in the global variable.

One complication in this meta-programming approach of generating and evaluating expressions is the static typing in Java and C that expects all generated expressions to be correctly typed. In the case of C values, gdb provides exactly what Blink needs: the whatis command finds the type of an expression without executing it. For instance, consider a backtick command backtick(c, java)  $p$  where  $p$  is an opaque reference. The whatis command discovers that the type of p is jobject, and Blink chooses the agent function c2java\_jobject, which transfers an opaque reference in C into the reference in Java. Blink then generates and evaluates c2 java  $j$ object(p) as a correctly typed C expression by construction. If the type of p is jint, Blink would choose the agent function c2java\_jint that expects an argument of the jint type. All values of opaque reference types (e.g., jstring and jarray) go through  $c2$ java jobject. The eight primitives types (e.g., jboolean and jint) have their specialized agent functions (e.g., c2java jboolean and c2java jint). These agent functions share the c2java prefix and return the location of a Java global variable of type Object containing the transferred value. Primitive values are wrapped into Java objects (e.g., Integer). To extract the value in a variable o, Blink adds either type casts or method calls to the variable. For instance,  $($  (Integer) $\circ$ ). intValue() is the expression for extracting the integer value stored in the wrapper object.

In case of Java values, jdb lacks the necessary functionality, and our workaround takes advantage of method overloading in Java and jdb. The Blink agent declares several overloaded java2c methods in Java for the argument types of Object and the eight primitive types. jdb chooses one of the overloaded methods by matching the types of formal and actual arguments. For instance, jdb chooses the overloaded method of receiving a Java reference if the Java expression has reference type instead of other overloaded methods receiving a value of primitive types.

**Convenience variables.** Convenience variables store the results of a (sub)expression evaluation in temporary variables. Application variables are named locations in which application code stores data during execution. Convenience variables are additional named locations provided by the debugger, in which the user interactively stores data for later use in a debugger session. Convenience variables behave like variables in many scripting languages: they are implicitly created upon first use, have global scope, and are dynamically typed. In addition to user-defined convenience variables, some debuggers support internal convenience variables, for example, to hold intermediate results during expression evaluation. In the mixed-environment case, the debugger must remember not only the values of convenience variables but also their languages. Because gdb provides convenience variables (written '\$var'), Blink reuses them to store C values. Because jdb and cdb lack this feature, Blink implements convenience variables in the debugger agent, using a table to map names to values and languages.

*4.2.2. Read–eval–print loop.* This section explains how Blink evaluates expressions.

**Read.** As suggested by Rosenberg [\[9\]](#page-28-6), the Read stage of Blink's REPL reuses syntax analysis code. We reuse the Jeannie grammar, which composes Java and C grammars [\[10,](#page-28-7) [18\]](#page-29-7). It is written in *Rats!*, a parser generator that uses packrat parsing for expressiveness and performance. The Jeannie grammar and *Rats!* are designed for composition. Blink uses abstract syntax tree (AST) implementations from the xtc compiler framework, which is integrated with *Rats!* and provides generic tree walking support.

**Eval.** The Eval stage of Blink's REPL evaluates the AST in two passes. Both passes use depthfirst left-to-right tree traversals. The first pass annotates each AST node with its language (Java or C). Figure [4](#page-10-0) shows how Blink annotates the AST for the expression ' $x = \xi y + \xi z'$ , assuming that the current language is Java.

The second pass does the actual evaluation. The evaluation pass uses the backtick and print commands discussed earlier for language transitions and for the root of the AST, respectively. That leaves only AST nodes for operators in the languages being debugged. Rather than eagerly evaluating such nodes one by one, the evaluation pass builds up expression strings corresponding to maximum single-language subtrees. Evaluation of those expression strings is delayed as far as possible and is only forced at AST nodes for backtick or print. Figure [5](#page-11-0) illustrates this. For example, the evaluator delimits single-language subtrees in Java and C at backtick and creates a convenience variable vj as a representative of the subtree below backtick. Rather than eagerly computing the result of  $\zeta y + vj$  at the + node, the evaluator merely computes an expression string at

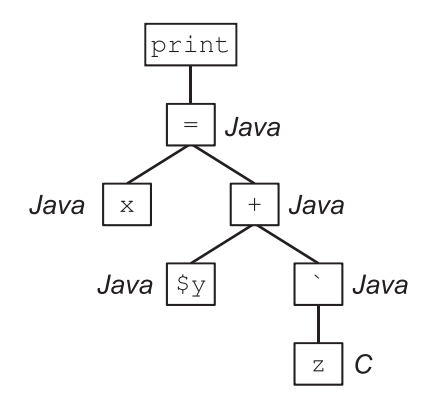

<span id="page-10-0"></span>Figure 4. Reading and annotating the expression  $x = \xi y + \xi$  when the current language is Java.

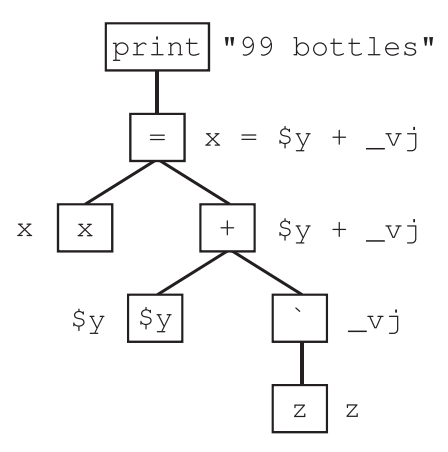

Figure 5. Evaluating the expression  $x = \xi y + \xi z$  when the current language is Java, and the current values of \$y and z are the integer 99 and a C reference to the Java string " bottles", respectively.

```
\mathbf{1}interpret (astNode) :
\mathcal{L}lang \leftarrow astNode.language\overline{3}.
       if astNode.operator == BACKTICK:
         source ← astNode.children[0].language
\overline{4}5.
         subExpression \leftarrow interpret(astNode.children[0])tmpVarName ← backtick(source, lang) subExpression
6.
7<sup>1</sup>return tmpVarName
       else if astNode.operator == \text{PRINT:}8.
\overline{Q}subExpression \leftarrow interpret(astNode.chidden[0])10.print (lang) subExpression
11.
         return null
12.
       else: //single-language operator of one of the concrete languages
13.
         for each i in range (0, astNode.children.length) :
14.subExpressions[i] \leftarrow interpret(astNode, children[i])15.
         op \leftarrow astNode.operator
16.
         expression \leftarrow generate(lang, op, subExpressions)17.
         return expression
```
<span id="page-11-1"></span>Figure 6. Pseudo-code for the Eval stage of Blink's REPL.

that point. That string is further incorporated into the generated string for the parent = node and ultimately evaluated as part of the print node.

Figure [6](#page-11-1) shows the algorithm for the expression evaluation pass. The interpret function visits an AST node and returns a subexpression to be incorporated by the evaluation of the parent node. Lines 3–7 handle backtick nodes in the AST by invoking the backtick function described earlier. The backtick function evaluates an expression in the source language, transfers the result to the target language, stores it in an internal convenience variable, and returns the name of that temporary. Lines 8–11 handle print nodes by invoking the print function described earlier to display a result to the user. Because print nodes are always at the root of the AST, this case returns **null**. Finally, lines 12–17 handle all other AST nodes, which correspond to normal C or Java operators or uservisible debugger convenience variables. For such nodes, the interpreter first computes expression strings of children (e.g.,  $\frac{1}{2}y$  and  $\frac{1}{2}y$  in Figure [5\)](#page-11-0) and then combines them with the appropriate operator syntax (e.g., + is an infix operator, so the combined expression is  $\zeta y + vj$ ).

In our conference paper [\[12\]](#page-29-1), Blink used to take a 'one node at a time' approach for expression evaluation. This choice kept the engineering effort reasonable and increased our confidence that Blink was accurate. However, it lead to a large number of calls to component debuggers. More importantly, Blink had to special-case l-values by delaying their evaluation and building up larger expressions. We subsequently changed Blink, so it delays all single-language evaluation, not just that of l-values. This choice simplifies the overall design and speeds up the interpreter, because it makes fewer round trips to component debuggers.

**Print.** When expression evaluation reaches the root of the tree, Blink prints the result. As recommended by Rosenberg, Blink disables user breakpoints for the duration of expression evaluation, because the user would probably be surprised when expression evaluation hits a breakpoint in a callee [\[9\]](#page-28-6). But there may be other exceptional conditions during expression evaluation, such as Java exceptions or C segmentation faults. In this case, Blink aborts the evaluation of the current expression, and the debug session continues at the fault point instead. Whether expression evaluation terminates normally or abnormally, Blink always nulls out internal convenience variables for subresults and re-enables all user breakpoints.

# 5. BLINK IMPLEMENTATION

<span id="page-12-0"></span>While previous sections described debugger composition and the advanced features it enables at a high level, this section explains Blink's implementation in detail.

# *5.1. Controlling component debuggers*

In order to control component debuggers, Blink employs event-driven programming. The event sources include the drivers for each component debugger, and the event sink is the controller. This event-driven programming framework decouples the controller from the component debuggers as well as allowing Blink to issue appropriate actions based on the sequence of events from the component debuggers. The drivers communicate with the component debuggers through Posix pipes by sending and receiving textual messages. Each driver recognizes some patterns of the textual output when it sends a command, waits for the completion of the command, and generates an event containing the result. This choice of the textual interface is driven by the command line interface available in the single-environment debuggers such as jdb, gdb, and cdb, but our event-driven framework could also accommodate any kinds of interface to component debuggers.

# <span id="page-12-1"></span>*5.2. Blink debugger agent*

The Blink debugger agent is a dynamically linked library that includes both Java and native code and that executes within the JVM hosting the application. The host JVM loads and initializes the Blink agent using the Java virtual machine tool interface (JVMTI) [\[19\]](#page-29-8). Blink triggers single-environment debugger actions using their expression evaluation features. As far as the component debuggers are concerned, these actions are initiated by the application process.

**Debugger context switching.** Blink supports switching contexts between its component debug-gers as illustrated in Figure [3.](#page-6-0) The helper functions  $\exists 2c$  and  $\forall c$  are part of the Blink debugger agent and contain breakpoints set during initialization. These internal breakpoints force the application to surrender control to the respective debugger.

**Runtime transition interposition.** The Blink agent interposes on all environment transitions to report full mixed runtime stack traces and to control single stepping between environments. Figure [7](#page-13-0) shows the four possible transitions between Java and C. (Exceptions do not add additional cases, because at the boundary between environments, they are indistinguishable from returns.) The program in Figure [8](#page-13-1) contains mutual recursion between Java and C to exercise the four kinds of transitions. jPing in Java and PingPong\_cPong in C call each other until the integer argument reaches zero.

**j2c call:** Line 8 in Figure [8](#page-13-1) is an example of a call from Java to C. It looks just like an ordinary method call, and in fact, with virtual methods, the same call in the source code may invoke native methods or Java methods. To interpose on  $\frac{1}{2}$ c calls, the Blink agent wraps all JNI native methods. For example, the wrapper function for the native method PingPong cPong on line 14 in Figure [8](#page-13-1) conceptually reads as follows:

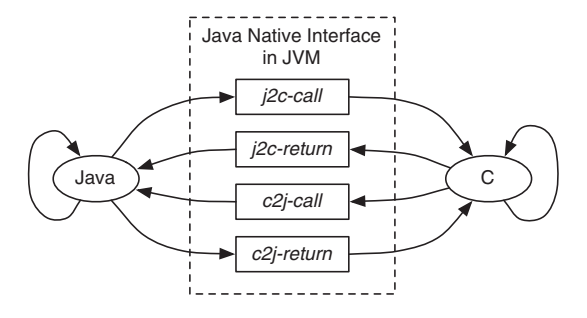

Figure 7. Transitions between Java and C.

<span id="page-13-0"></span>PingPong.java

```
1. class PingPong {
 2.static { System.loadLibrary ("PingPong"); }
 3.public static void main (String[] args) {
 4.jPinq(3);5.6 .
      static int jPing(int i) {
 7.if (i > 0)8.cPong(i - 1);9.return i;
10 .
      static native int cPong(int i);
11.12.\mathbf{1}PingPong.c
13. #include <jni.h>
14. jint PingPong cPong (
15.JNIEnv* env, jclass cls, jint i
16. ) {
17if (i > 0) {
18.
        jmethodID mid = (*env)->GetStaticMethodID(
          env, cls, "jPing", "(I) I");
19.
         (*env)->CallStaticIntMethod(env, cls, mid, i-1);
20.\rightarrow21.return i;
```
<span id="page-13-1"></span>Figure 8. JNI mutual recursion example.

```
jint wrapped_PingPong_cPong(...) {
  j2c_{call}(); /* interposed j2c_{call} /
  jint result = PingPong_CPong(...);i2c_{return} \rightarrow /* interposed i2c_{return} */
  return result;
\}
```
Because Blink cannot know all native methods at start-up, and part of the wrapper is specific to the C function being wrapped, Blink needs to generate code on the fly. On the other hand, most of the wrapper is general, just passing arguments to and results from the original native method implementation while also invoking the debugger agent. Therefore, instead of generating code for the entire wrapper, Blink just generates a small trampoline in assembly code. For instance, consider the assembly code template for IA32 in AT&T syntax:

movl \$descriptor, %eax jmp j2c\_wrapper

 $22.$ }

\$descriptor is a parameter that identifies a native method. The agent dynamically generates two instructions for the native method, saves the address of the native method, and uses JVMTI's NativeMethodBind to replace the address of the native method with the address of the generated code. When the host JVM activates the native method, the first instruction stores the identity of the native method into the scratch register %eax, and the second instruction jumps to the generic wrapper j2c\_wrapper. The generic wrapper receives the identity of the native method through the scratch register, extracts the arguments, and calls the original native method.

This approach is simple and general; that is, it does not require the full power of dynamic code generation. However, it does require some porting effort across architectures and operating systems. In our experiences with IA32 for Unix and Windows, the non-portable code amounts to only 10–20 lines of assembly.

**j2c return:** The Blink agent interposes on returns from a C function to a Java method through the JNI native method wrapper function shown earlier. The return looks just like an ordinary function return, and, in fact, the same C function can return to Java or to C.

**c2j call:** All calls from C to Java go through a JNI interface function, such as CallStaticIntMethod in Figure [8](#page-13-1) on line 19. Blink instruments every c2j interface function. All interface functions reside in a struct of function pointers pointed to by variable JNIEnv $\star$  env on line 15 of Figure [8.](#page-13-1) During JVMTI initialization, Blink replaces the original function pointers by pointers to wrappers. Conceptually, the wrapper for CallStaticIntMethod reads as follows:

```
int wrapped CallStaticIntMethod(...) {
   c2j_call(); /* interposed c2j call */
  int result = jvm_CallStaticIntMethod(...);<br>c2j_return(); /* interposed c2j return */
  return result;
\overline{\phantom{a}}
```
Note that, for demonstration purposes, Section [4.1.1](#page-7-1) showed a different wrapper for CallStaticIntMethod. In the actual implementation, the wrapper also performs the check for pending exceptions.

**c2j return:** The same wrappers that interpose on c2j calls also interpose on c2j returns, as shown earlier.

# *5.3. Context management*

One basic debugger principle from Rosenberg's book [\[9\]](#page-28-6) is 'Context is the torch in the dark cave.' Users, unable to follow all the billions of instructions executed by the program, feel like they are being taken blindfolded into a dark cave when searching for the source of a bug. When the program hits a breakpoint, the debugger must provide context.

**Source line number information.** The most important question in debugging is 'Where am I?' Debuggers answer it with a line number. Java compilers provide line number information to jdb, and C compilers provide line number information to gdb or cdb, which Blink borrows.

**Calling context backtrace.** While 'Where am I?' is the most important question, 'How did I get here?' is a close second. Debuggers answer this question with a calling context backtrace, which shows the stack of function calls leading up to the current location. The JNI code in Figure [8](#page-13-1) is an example of mixed-runtime calls that produce a mixed stack. In the beginning, the main method on line 4 calls the jPing method with argument 3, yielding the following stack:

 $main: 4 \rightarrow jPinq(3): 7$ 

Because  $i > 0$ , control reaches line 8, where the Java method jPing calls native method cPong defined in C code as function PingPong\_cPong:

 $main: 4 \rightarrow jPing(3): 8 \rightarrow cPong(2): 17$ 

The C function cPong calls back into Java method jPing by first obtaining its method ID on line 18, and then using the method ID in the call to CallStaticIntMethod on line 19:

 $main: 4 \rightarrow jPinq(3): 8 \rightarrow cPop(2): 19 \rightarrow jPinq(1): 7$ 

Finally, after one more call from  $\frac{1}{2}$  Ping to cPong, the mixed-environment mutual recursion comes to an end as it reaches the base case  $i = 0$ :

 $main: 4 \rightarrow jPinq(3): 8 \rightarrow cPong(2): 19 \rightarrow jPinq(1): 8 \rightarrow cPong(0): 17$ 

At this point, the stack contains multiple and alternating frames from each environment. Unfortunately, the single-environment debuggers only know about a part of the stack each, because each environment uses its own calling conventions. For example, a standard Java debugger shows all Java fragments, with gaps for the C parts of the stack:

main:  $4 \rightarrow j$ Ping(3):  $8 \rightarrow ?$ (C)  $\rightarrow j$ Ping(1):  $8 \rightarrow ?$ (C)

A standard C debugger has even less information. It only shows the bottom-most C fragment:

 $?$ (Java/C)  $\rightarrow$  cPong(0):17

Neither gdb nor cdb understands the JVM implementation details for Java frames.

Blink weaves the complete stack from JVM call frames and native method frames by exploiting the Java native method wrappers discussed in Section [5.2.](#page-12-1) The  $\exists$  2c wrapper saves its frame pointer and program counter in a thread local variable, and the  $c2<sub>1</sub>$  wrapper retrieves the saved frame pointer and program counter while also overwriting its old frame pointer and return address. Modifying the processor state accordingly guides the C debuggers to skip JVM-specific native frames between  $\exists$  2c and c2 $\exists$  wrappers and yields the following C frames:

 $cPong(2):19 \rightarrow wrapped CallStaticIntMethod$  $\rightarrow$  wrapped\_PingPong\_cPong  $\rightarrow$  cPong(0):17

Blink recognizes its agent wrapper functions and presents the interleaved Java and C stack:

 $main: 4 \rightarrow jPinq(3): 8 \rightarrow cPong(2): 19 \rightarrow jPinq(1): 8 \rightarrow cPong(0): 17$ 

Blink thus recovers and reports the full stack to the user as needed. These implementation details will vary for other languages, their environments, and their debuggers. As described later, the user can also inspect data from both languages at a breakpoint.

## *5.4. Execution control*

With context as the torch, execution control is the means by which the user can get from point A to B in the cave when tracking down a bug. The debugger controls execution by starting up, tearing down, setting breakpoints, and stepping through program statements based on user commands.

**Start-up and tear down.** The Blink controller starts the program in the JVM, attaches jdb and either gdb or cdb, and loads the Blink debugger agent. To load the agent, Blink uses JVMTI and the -agentlib JVM command line argument. To initialize the agent, Blink issues internal commands, such as setting two internal breakpoints: one for Java and the other for  $C^{\ddagger}$ . After it initializes

<span id="page-15-0"></span><sup>‡</sup>The internal breakpoints are multiplexed for several conditions. See Section [7.3](#page-20-0) for the performance impact of evaluating these conditions.

and connects all the processes, but before the user program commences, Blink gives the user a command prompt. When the program terminates, Blink tears down jdb and gdb/cdb and exits.

**Breakpoints.** Breakpoints answer the question: 'How do I get to a point in program execution?' Users set breakpoints to inspect program states at points they suspect may be erroneous. The debugger's job is to detect when the breakpoint is reached and then transfer control to the user. One of the key challenges for a mixed-environment debugger is setting a breakpoint for a location in an inactive environment. This functionality requires the debugger to transfer control to the other environment's debugger, set the breakpoint, and return control to the current environment's debugger. Blink takes the breakpoint request from the user and checks if the request is for Java or C. If the current environment does not match the breakpoint environment, Blink switches the debugging context to the target environment and directs the breakpoint request to the corresponding debugger.

**Single stepping.** Once the application reaches a breakpoint, the question is 'What happens next?' Users want to single step through the program, examining control flow and data values to find errors. The *step into*, or simply step, command executes the next dynamic source line, which may be the first line of a method call, whereas the *step over*, or next, command treats method calls as a single step. The challenge for mixed-environment single stepping is that while jdb can step through Java and gdb or cdb can step through C, they lose control when stepping into a call to the other environment or when returning to a caller from the other environment.

Blink maintains control during a step command as follows. It sets internal breakpoints at all possible language transitions, so if the current component debugger loses control in a single step, then the other component debugger immediately gains control. Blink only enables transition breakpoints from the current environment to the other environment when the user requests a single step. Furthermore, when the user requests step over as opposed to step into, Blink enables return breakpoints, as opposed to both call and return breakpoints. Note that Blink does not make any attempts to decode the current instruction, but rather aggressively sets needed internal breakpoints just in case the single step causes an environment transition, and then operates on the user command. This approach greatly decreases debugger development effort, because accurate Java single stepping requires interpreting the semantics of all bytecodes and accurate C single stepping requires platform-dependent disassembly. Blink therefore relies on the component debuggers for this functionality.

Once Blink sets the internal breakpoints, it implements single stepping by issuing the corresponding command to jdb or gdb/cdb. There are three possible outcomes.

- 1. The component debugger's single step remains in the same environment. Blink performs no further action.
- 2. There is an environment transition and consequently an internal breakpoint intercepts it. Blink steps from the internal breakpoint to the next line.
- 3. An exceptional condition, such as a segmentation fault, occurs. Blink abandons single stepping.

In all cases, Blink then disables its internal breakpoints, as usual for breakpoint algorithms [\[9\]](#page-28-6).

## *5.5. Data inspection*

Once the user arrives at an interesting point, the main question becomes 'Is the current state correct or infected?' This question is hard to answer automatically, so data inspection answers the simpler question 'What is the current state?' Blink delegates the inspection of application variables, including locals, parameters, statics, and fields, to the component debugger for the current environment, which provides the most local origin for a variable. However, if the variable is declared in a different environment, the user would add a backtick to the variable so that Blink uses the other component debugger.

#### B. LEE *ET AL.*

# 6. GENERALIZATION

<span id="page-17-0"></span>The previous sections focus on composing debuggers for Java and C. This section discusses how to generalize our approach to more environments, starting with the three requirements for composing debuggers.

- **Single-environment debuggers:** As should be expected, debugger composition requires singleenvironment debuggers to compose. The single-language debuggers must support execution control, context management, and data inspection (as discussed in Section [3.1\)](#page-4-2). The controller can extract these features through a command line interface (which is what we use), an API, or a wire protocol.
- **Language transition interposition:** Our approach requires instrumenting local and non-local control flow in all directions across environment boundaries. For Blink, we leverage Java's wrapper-based FFI to meet this requirement and instrument the wrappers. However, there are other viable implementation strategies for interposition. For example, for an interpreted language, the interpreter can call the instrumentation when encountering a transition. For a compiled language, the compiler can inject a call to the instrumentation when compiling a transition. Finally, when only compiled code is available, static or dynamic binary instrumentation can implement interposition.
- **Debugger context switching:** Our approach requires external interfaces to single-environment debugging functions, such as print or eval. Most single-environment debuggers provide these commands, including jdb and gdb. This ability is also a defining feature for languages with interactive interpreters, such as Perl, Python, Scheme, and ML. On the other hand, if the singleenvironment debugger does not support direct function invocation, such as in Caml, we must call the helper function through other means, for example, using an agent helper thread, adding functionality, or using a lower-level API underlying the single-environment debuggers.

**Composing environments.** Most language implementations interoperate with C and implement interoperating with other languages using C. Given two environments where one environment is the native C environment, it is easy to satisfy the aforementioned criteria. For instance, Perl, Python, and Ruby have debuggers and FFIs to C. We can thus satisfy the three requirements as follows: (i) reuse the perldebug, pdb, or ruby-debug single-environment debuggers and their interfaces; (ii) extend the runtime systems to interpose calls to native methods; and (iii) use perldebug, pdb, or ruby-debug to evaluate calls to native methods that trigger a C breakpoint. We implement all of these as a proof of concept, as described later.

For more than two environments ( $N > 2$ ), there are  $\frac{N \cdot (N-1)}{2}$  possible language transitions to interpose on and debugger context switches to perform. In theory, we could implement composition by adding agents for each pair of environments. In practice, the native C environment often acts as a bridge environment, because most environments implement FFIs to C. Using C as a bridge environment, all the essential requirements are satisfiable: (i)  $N$  single-environment debuggers handle their corresponding  $N$  environments; (ii) interposition captures transitions between the  $N$ environments and C, because every transition goes through C; and (iii) debugger context switching to any environment also goes through the bridging C environment.

**Feasibility of composition.** We conducted an experimental study to investigate how our approach generalizes beyond JNI. Table [I](#page-18-1) summarizes the results of this feasibility study of our debugger composition. We implement prototype language interposition for five of the six languages in the table. These languages offer a variety of FFIs, execution environments, and single-language debuggers.

For each language, we spend one day to build a prototype intermediate agent in dozens of lines of code (LOC). We perform a simple test of executing a debugee program written in Common Lisp, C#, Perl 5, Python, and Ruby languages. The programs transition between the original language and C. We attach both gdb and the single-language debugger to the debuggee program, load the intermediate agent, and trigger debugger context switching at both C and the other language. Successful debugger context switching indicates very strong evidence that are our debugger composition approach will be successful in this language settings. Five of the six prototypes successfully per-

| Language                                              | Foreign function interface                                                                       | Debugger                                                              | Feasibility                                            | LOC                        |
|-------------------------------------------------------|--------------------------------------------------------------------------------------------------|-----------------------------------------------------------------------|--------------------------------------------------------|----------------------------|
| Caml<br>Common Lisp<br>C#<br>Perl 5<br>Python<br>Ruby | OCam/C<br>CLISP foreign function call facility<br>P/Invoke<br>ХS<br>Python/C<br>Ruby C extension | ocamldebug<br>top level loop<br>sdb<br>perldebug<br>pdb<br>ruby-debug | Weak<br>Strong<br>Strong<br>Strong<br>Strong<br>Strong | 21<br>49<br>48<br>58<br>27 |

<span id="page-18-1"></span>Table I. Feasibility of debugger composition using the lines of code (LOC) in the prototype intermediate agents over additional programming languages, foreign function interfaces, and single-language debuggers.

form the context switches between languages. Caml's debugger (ocamldebug) does not satisfy the requirement of evaluating expressions containing function applications, and we could not find any workaround without adding this functionality to the debugger. For the five other debuggers for Common LISP, C#, Perl 5, Python, and Ruby, we trigger debugger context switching successfully.

Given that a significant fraction of single-language debuggers evaluate expressions containing calls to the helper functions in agents or the programming execution environment uses interpretation, we conclude that the requirements for debugger composition are very often met in practice.

#### 7. EVALUATION

<span id="page-18-0"></span>This section evaluates our claim that debugger composition is an economical way to build mixedenvironment debuggers and that the resulting debuggers are powerful. We show that Blink is relatively concise, new development cost is low, the space and time overheads are low, and the resulting tool is portable.

# *7.1. Methodology*

We rely on single-environment debuggers, JVMs, C compilers, and operating systems. We use JDK 1.7 as implemented by Oracle and IBM. For the debuggee running on Linux/IA32 machines, we use Oracle Hotspot Client 1.7.0\_25 [\[20\]](#page-29-9) and IBM's J9 1.7.0 SR6 [\[21\]](#page-29-10). jdb 1.6 and gdb 7.4 inspect code and data produced by Oracle's  $\frac{17.0}{25}$  and  $\frac{17.0}{25}$  and  $\frac{17.0}{25}$  with the -q option. For Windows, we use Oracle's Hotspot Client 1.7.0\_45, Oracle's JDK 1.7 jdb, Microsoft's C/C++ compiler (c1.exe)  $16.00.30319.01$ , and Microsoft's cdb  $6.12.0002.633$  debugger. For MinGW, an open-source development environment for native Microsoft Windows applications, we use gcc 4.8.1 and gdb 7.6.1.

# *7.2. Building Blink*

Blink's modest construction effort leverages the large engineering effort and supported platforms of existing single-environment debuggers. To quantify this claim, we count non-blank non-commenting source lines of code (SLOC), which is an easily available but imperfect measure of the effort to develop and maintain a software package. Given the orders of magnitude differences in SLOC, we are confident that this metric reflects substantial differences in engineering effort.

*7.2.1. Construction effort.* Table [II](#page-19-0) shows the code sizes of Blink, jdb, gdb, and their components. The line counts for jdb, JDI, JDWP, and JVMTI are for the source lines of OpenJDK 1.7.0\_25. The JDI line counts are for the JDI implementation under jdk/src/share/classes/ com/sun/tools/jdi and three others. JDWP line counts are for the source files under jdk/src/share/back that are compiled into the JDWP agent. The JVMTI line counts are from the source files under hotspot/src/share/vm/prims. Blink adds a modest 10,295 SLOC to integrate 1,478,818 SLOC from the Java and C debuggers. The SLOC of the existing debugger

#### B. LEE *ET AL.*

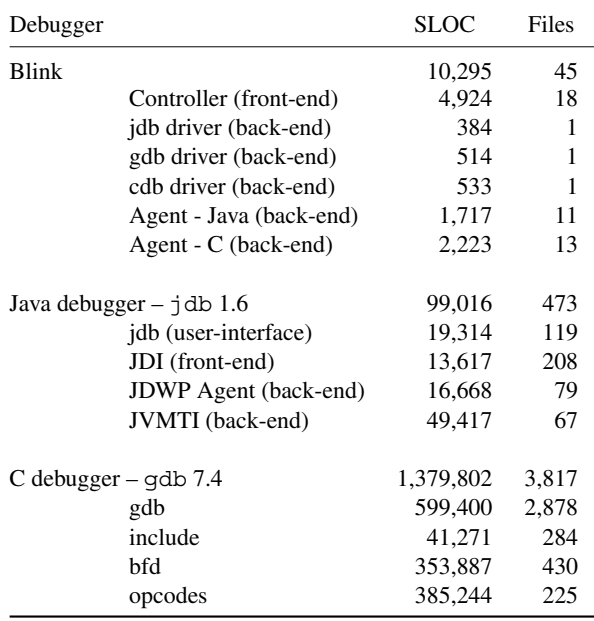

<span id="page-19-0"></span>Table II. Debugger source lines of code (SLOC).

packages are 9–134 times larger than Blink's. Although other researchers show how to build singleenvironment debuggers more economically than gdb [\[22,](#page-29-11) [23\]](#page-29-12), Blink adds modestly to this effort. Blink only adds new code for interposing on environment transitions and for controlling the individual debuggers. Blink otherwise reuses existing debuggers for intricate platform-dependent features such as instruction decoding for single stepping and code patching for breakpoints.

*7.2.2. Portability.* To evaluate the effort required for porting Blink to multiple platforms, we measure the amount of platform-independent and platform-dependent code and examine how it relies on architectures and operating systems.

The basic composition framework requires 4,924 SLOC. Blink needs an additional 4,838 SLOC in the agent, jdb driver, and gdb driver to support our initial configuration, which uses Oracle Hotspot JVM, jdb, and gdb running on Linux/IA32. Out of Blink's total 10,295 SLOC, approximately 1,500 SLOCs implement platform-specific code in the agent and debugger drivers, representing about 15% of Blink's code base. Our native agent contains a small amount of nonportable platform-specific and ABI-specific code to access the native call stack. Furthermore, a small amount of debugger-specific code is required because cdb exposes a different user interface than the more expressive gdb. Consequently, Blink employs an internal adaptation layer to provide uniform access to either gdb on GNU platforms or cdb on Windows.

Dozens of source lines in the agent rely on architecture and OS. The architecture-dependent code is composed of an assembly template to wrap native methods and some inline assembly code to stitch frames of native methods and JNI functions. The OS-dependent code abstracts process identifiers and synchronization primitives. Specifically, the agent obtains the process identifier of a debugee to attach itself to a native debugger and uses mutexes to protect some data structures keeping track of the set of wrapped native methods and allocating memory for the generated machine code from an assembly code template.

*7.2.3. Portability tests.* We now briefly describe some of our functionality tests. They give us confidence that our implementation is correct and complete on all supported platforms.

**Context management.** This test sets two breakpoints, at  $\bar{P}$  ing (PingPong.java:7) and  $cPong (PinqPong.c:17)$  in Figure [8.](#page-13-1) During execution, the application hits each of these breakpoints twice and issues the backtrace command each time.

**Execution control.** This test first sets a breakpoint at the main method of the mutual recursion example in Figure [8.](#page-13-1) From there, the test repeatedly uses the step command until the end of the program. This test exercises all cases of mixed-language stepping through calls and returns.

**Data inspection.** This test first sets a breakpoint in a nested context of two example programs in the Blink regression test suite. (The interested reader can find these programs in the open-source distribution of Blink [\[11\]](#page-29-0).) When the application hits the breakpoint, the test evaluates a variety of expressions, covering primitive and compound data, pure expressions and assignments, language transitions, and user function calls.

**Results.** All these and other functionality tests succeed for the following configurations on IA32:

$$
\begin{Bmatrix} \text{Oracle JVM} \\ \text{IBM JVM} \end{Bmatrix} + \begin{Bmatrix} \text{Linux} \\ \text{MinGW} \end{Bmatrix} + \text{gdb}
$$

The 'MinGW' case uses Windows with the GNU C compiler, instead of Microsoft's C compiler. We performed cursory testing of Blink with Microsoft's C compiler and Microsoft's C debugger on all the key debugger functionality:

Oracle JVM 
$$
+
$$
 Windows  $+$  cdb

In this configuration, context management and execution control are fully supported, but data inspection is only partially supported because cdb's expression evaluation features are incomplete when compared to gdb.

#### <span id="page-20-0"></span>*7.3. Time and space overheads*

This section shows that the time and space overheads of Blink's intermediate agent are low.

**Time overhead.** The time overhead of the intermediate agent is linearly proportional to the number of dynamic transitions between Java and C, because it installs wrappers in both Java native methods and JNI functions. These wrappers add a small number of instructions to the dynamic instruction stream for each transition between Java and C.

To measure the performance impact of interposition in the intermediate agent, we compared the execution times with and without the agent. We measured runtime with Oracle Hotspot 1.7.0\_25 running on a Linux/IA32 machine on the SPECjvm98 and DaCapo Java v.2006-10 Benchmarks [\[24,](#page-29-13) [25\]](#page-29-14). These Java benchmarks exercise C code inside the standard Java library. The initial heap size was 512 MB, and the maximum heap size was 1 GB. The experiments used an Intel Xeon E5-2665 2.4 GHz running Linux 3.2.0-48. Each benchmark iterated once. We took the median of 16 trials and normalized the execution time with the agent by the time without the agent. On average, Blink's total overhead is 2%.

**Space overhead.** The space overhead of running Blink is mostly due to additional code loaded into the debuggee. In particular, on Linux/IA32, the intermediate agent itself requires about 286 KB for machine code and data. Additionally, each native method incurs 52+ bytes space overhead for its wrapper, instantiated from an assembly code template and descriptor containing the type signature of the native method. Finally, each thread requires 40+ bytes of thread-local storage used by the intermediate agent and 32+ bytes for each wrapper activation on the stack for an environment transition. We do not measure total space overhead in a live system, because it is small by design.

# 8. DEBUGGING MIXED-ENVIRONMENT PROGRAMS

<span id="page-21-0"></span>This section presents our experience of debugging real-world mixed-environment programs with Blink. We classify mixed-environment bugs into two classes: (i) bugs with cause–effect chain across execution environments and (ii) language interface bugs.

#### *8.1. Bugs with a cause–effect chain across execution environments*

Bug 322222 in the Eclipse Bugzilla database illustrates a heroic debugging effort for a critical bug. The bug crashed JVMs frequently enough to cause more than 14 duplicate bug reports: 261627, 283024, 285749, 291128, 299732, 300637, 303389, 316527, 318623, 319609, 320590, 321929, 323107, and 325238. It had survived more than a year from 2009 to 2010 with more than 100 comments from dozens of programmers before the patch went into Eclipse 3.6.1 in September 2010. Debugging was painful because the erroneous execution included two events in different environments: an exception in Java and a segmentation fault in C. Figure [9](#page-21-1) presents a program in Java derived from the test case in Bug 323107 to show that a Java exception triggers a segmentation fault in C. The only difference between SWTBug322222. success and SWTBug322222. fail is the call-back listener that throws a Java exception. SWTBug322222. fail creates a table widget object, sets the number of entries, and computes the size of the widget object. This process contains extensive cooperative calls between Java and native code. The native code determines how a table entry will be graphically shown, and Java code determines what data will be displayed for the table entry.

Figure [10](#page-22-0) simplifies the activation tree from SWTBug322222.fail where the control flow goes across Java and C. On a successful run, it would have created a table data entry for a table widget in the call to gtk\_tree\_view\_column\_cell\_set\_cell\_data and estimated the size of the table widget in the call to gtk\_tree\_view\_column\_cell\_get\_size. The program fails to create the table data entry because SWTBug322222.handleEvent throws a Java exception. The JVM discards several Java stack frames, and CallIntMethodV returns to callback with a pending Java exception in the current thread. The JNI requires the native code not to execute any JNI functions except for several ones that check a pending Java exception and clean up resources. callback follows this exception state rule in the second activation by querying the exception state with ExceptionOccured and deleting the two pointers to Java objects with DeleteLocalRef. Unfortunately, pango\_layout\_new is oblivious of the pending exception,

```
import org.eclipse.swt.*; import org.eclipse.swt.widgets.*;
public class SWTBug322222
  static void main (String[] args) {
    success();
    fail();
  static void success() {
    final Shell shell = new Shell(Display.getDefault());
    final Table tableSuccess = new Table(shell, SWT. VIRTUAL);
    tableSuccess.setItemCount (100);
    tableSuccess.computeSize(SWT.DEFAULT, SWT.DEFAULT);
  ,<br>static void fail() {<br>final Shell shell = new Shell(Display.getDefault());
    final Table tableFail = new Table(shell, SWT.VIRTUAL);
    tableFail.setItemCount(100);
    tableFail.addListener(SWT.SetData, new Listener() {
        public void handleEvent (Event e) {
          throw new RuntimeException ("Acceptable");
      \left\{ \cdot \right\} ;
    tableFail.computeSize(SWT.DEFAULT, SWT.DEFAULT);
  \rightarrow\overline{1}
```
<span id="page-21-1"></span>Figure 9. A test case for Bug 322222 in the Eclipse Bugzilla database. SWTBug322222.success has no problem, whereas SWTBug322222.fail triggers a segmentation fault in the native environment. The difference between the two methods shows that the cause of the fault is the Java exception.

#### DEBUGGING MIXED-ENVIRONMENT PROGRAMS WITH BLINK

|      | Java SWTBug322222.main                                                  |
|------|-------------------------------------------------------------------------|
|      | Java SWTBug322222.fail                                                  |
| Java | org.eclipse.swt.widgets.Control.computeSize                             |
| С    | Java qtk widget size request                                            |
| C    | gtk_tree_view_column_cell_set_cell_data                                 |
| C.   | callback                                                                |
| JNI  | ExceptionOccurred                                                       |
| JNI  | CallIntMethodV                                                          |
| Java | org.eclipse.swt.widgets.Display.cellDataPro                             |
| Java | org.eclipse.swt.widgets.Widget.sendEvent                                |
| Java | SWTBug322222.handleEvent                                                |
| Java | << <cause: an="" exception="" in="" java="">&gt;&gt;</cause:>           |
| С    | qtk_tree_view_column_cell_qet_size                                      |
| С    | pango layout new                                                        |
| C    | g object new                                                            |
| C    | callback                                                                |
| JNI  | ExceptionOccurred                                                       |
| JNI  | DeleteLocalRef                                                          |
| JNI  | ExceptionOccurred                                                       |
| JNI  | DeleteLocalRef                                                          |
| C.   | << <effect: a="" c="" fault="" in="" segmentation="">&gt;&gt;</effect:> |

<span id="page-22-0"></span>Figure 10. Simplified activation tree from SWTBug322222. fail for the test case in Figure [9.](#page-21-1) Java, C, and JNI denote Java methods, C functions, and JNI functions, respectively.

and it tries to dereference the return value from callback, which is NULL. The program ends up with a segmentation fault.

The fix was made to Eclipse 3.6.1, and it replaced the second callback with a routine in C that does not call any routine in Java. Specifically, the target of the second callback was rewritten from Java to C. From the segmentation fault to the fix, the programmer must discover several facts: (i) the origin of NULL in pango\_layout\_new; (ii) characteristics of the pending Java exception; and (iii) the target Java method at the second callback.

**The origin of NULL.** Blink runs the program and reports the segmentation fault:

```
blink> run
Signal received: SIGSEGV
```
The programmer would examine the calling context, source lines, and variables by executing a few commands:

```
blink> where
  [1] pango_layout_new (pango-layout.c:271)
  [2] qtk_tree_view_column_cell_qet_size (qtktreeviewcolumn.c:2646)
  [3] Java_gtk_widget_size_request (os.c:16216)<br>[4] Control.computeSize (Control.java:467)
  [5] SWTBug322222.fail (SWTBug322222.java:26)
  [6] SWTBug322222.main (SWTBug322222.java:7)
blink> list
268269
      layout = g_object_new (PANGO_TYPE_LAYOUT, NULL);
270
271
     layout->context = context;
blink> print layout
\Rightarrow ===> (PangoLayout *) 0x0
```
The statement at line 271 triggers the segmentation fault when it fails to dereference layout, which is NULL. In order to find the origin of NULL, the programmer has no choice but to rerun the program, set a breakpoint at line 269, and single step to callback because the call path from g\_object\_new to callback goes through indirect calls to the low-level machine code generated on the fly. In other words, the programmer cannot reveal the low-level dynamic control flow by examining the source lines from g\_object\_new. After setting up a breakpoint at line 269, the programmer must select one breakpoint event out of multiple ones because the program calls pango layout new several times. The programmer can discover the breakpoint by executing where to print mixed-environment calling contexts:

```
blink> break pango-layout.c:269
blink> run
blink> where
 [1] pango layout new (pango-layout.c:269)
 [2] gtk_tree_view_column_cell_get_size (gtktreeviewcolumn.c:2646)
 [3] Java_gtk_widget_size_request (os.c:16216)
 [4] Control.computeSize (Control.java:467)
 [5] SWTBug322222.success (SWTBug322222.java:14)
 [6] SWTBug322222.main (SWTBug322222.java:6)
blink> continue
blink> where
 [1] pango_layout_new (pango-layout.c:269)
 [2] qtk_tree_view_column_cell_qet_size (qtktreeviewcolumn.c:2646)
 [3] Java_qtk_widget_size_request (os.c:16216)
 [4] Control.computeSize (Control.java:467)
 [5] SWTBug322222.fail (SWTBug322222.java:26)
 [6] SWTBug322222.main (SWTBug322222.java:7)
```
SWTBug322222.fail in the second calling context tells the programmer that the program in execution is close to the origin of NULL because it appeared in the calling context at the segmentation fault. The programmer would single step through an indirect call to the generated machine code to reach the origin of NULL at line 1265 in callback:

```
blink> step
blink> list
  1162 jintLong callback(int index, ...)
  1163f1257 done:
  1259
             if ((ex = (*env)->ExceptionOccurred(env))) {
  1260
                   (*env)->DeleteLocalRef(env, ex);
\begin{array}{c} \ldots \\ = >1265 \end{array}result = callbackData[index].errorResult;
  1272
               \mathbf{L}1285
          return result;
  1286 }
```
**Characteristics of the pending Java exception.** At the origin of NULL, the programmer would like to find out what has activated the statement at line 1265. The source lines around line 1265 reveal that a pending Java exception is responsible. The programmer would examine the Java exception. To conclude whether or not the exception is acceptable, the programmer would examine what is in the exception by evaluating a Jeannie expression:

```
blink> print jstr2cstr('(('((*env)->ExceptionOccurred(env))).getMessage()))
====> "Acceptable"
```
**The target Java method at the second callback.** If the Java exception is feasible, the programmer is interested in finding the target of the Java method from callback. The programmer can reverse the control decision at line 1210 in callback by clearing the pending exception with a Jeannie expression:

```
blink> list
  1162 jintLong callback(int index, \ldots)
  1163 {
= > 1210if ((ex = (*env) \rightarrow Exercise 10001) ) {
             (*env)->DeleteLocalRef(env, ex);
  1211
  1212
             goto done;
  1213\rightarrowblink> print (*env)->ExceptionClear(env)
```
#### DEBUGGING MIXED-ENVIRONMENT PROGRAMS WITH BLINK

The programmer would execute the single-stepping command several times and reach the target of callback:

```
blink> list
= >1244 result = (*env) ->CallIntLongMethodV(env, object, mid, vl);
blink> step
 2957 int pangoLayoutNewProc (...) {
= >2958...blink> where
 [1] org.eclipse.swt.widgets.Display.pangoLayoutNewProc (Display.java:2958)
 [2] CallIntMethodV
 [3] callback (callback.c:1244)
 [4] g_object_new (gobject.c:1542)
 [5] pango_layout_new (pango-layout.c:269)
 [6] gtk_tree_view_column_cell_get_size (gtktreeviewcolumn.c:2646)
 [7] Java_gtk_widget_size_request (os.c:16216)
 [8] SWTBug322222.fail (SWTBug322222.java:26)
 [9] SWTBug322222.main (SWTBug322222.java:7)
```
org.eclipse.swt.widgets.Display.pangoLayoutNewProc was the target method in Java, and it was rewritten in C in the bug fix made to Eclipse 3.6.1.

#### *8.2. Language interface bugs*

Languages interface bugs happen if a program violates one of the programming rules defined by FFIs such as JNI and Python/C. These voluminous and complex programming rules (e.g., 1500+ rules in JNI [\[5\]](#page-28-2)) are so hard for programmers that real-world multilingual programs are full of language interface bugs. The effect of an interface bug is not defined, and it crashes a program immediately or insidiously. Our subsequent work on dynamic bug detectors classifies all programming rules into a modest number of classes and detects all interface bugs completely [\[5\]](#page-28-2). Blink detects some of these bugs and suspends the program. This section focuses on how Blink helps programmers diagnose the source of language interface bugs.

Table [III](#page-24-0) presents interface bugs along with the program, bug type, and bug site in a few opensource programs written in Java and C. PrepStmtTest, UnitTests, SWTExceptionState, and UDFTest are from the source packages. SWTExceptionState is an artificially created driver program to activate a bug inside Eclipse SWT 3.6.1. BadErrorChecking is an artificially created standalone program to show that an exception state bug can crash JVMs.

Table [IV](#page-25-0) compares Blink to production runs of Hotspot and J9 for each of the bugs in Table [III.](#page-24-0) We use runtime checking in Hotspot and J9 by configuring them with the  $-Xcheck:$  jni command line option. Blink uses jdb and gdb.

In production runs with runtime checking, Hotspot and J9 behave differently, but neither JVM helps the user find bugs. Hotspot tends to silently ignore bugs without terminating, whereas J9 either crashes or reports errors. While seemingly improving stability, ignoring bugs in production runs may corrupt state, which is clearly undesirable. The JVMs' runtime checking does not help much for two reasons. First, error messages are largely dependent on JVM internals and are inconsistent

<span id="page-24-0"></span>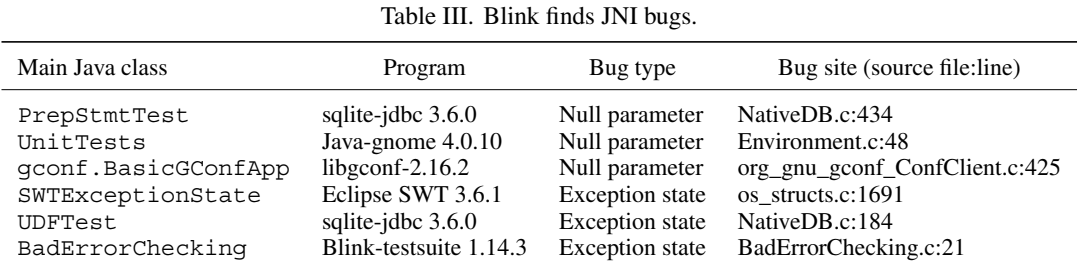

Blink finds the four JNI bugs in PrepStmtTest, UnitTests, gconf.BasicGConfApp, and UDFTest. Blink finds the JNI bug in SWTExceptionState when running the test case under Eclipse SWT 3.6.1. BadErrorChecking exhibits exception handling bugs reportedly common in both user-level and system-level JNI code [\[3,](#page-28-10) [4\]](#page-28-1).

#### B. LEE *ET AL.*

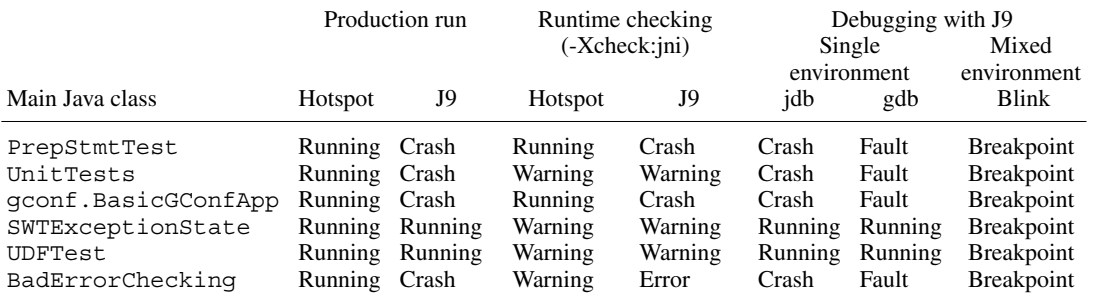

<span id="page-25-0"></span>Table IV. Blink detects JNI bugs and hits a breakpoint whereas other tools often crash or ignore the bugs.

*Running*: continue executing with undefined state. *Crash*: abort the JVM with a fatal error (e.g., segmentation fault). *Error*: exit JVM with error message. *Fault*: suspended by debugger due to an error inside the JVM, which becomes inoperable. *Breakpoint*: suspended by debugger, while JVM remains operable.

across the two JVMs. Second and more importantly, the JVMs cannot interpret code and data in native code, where the JNI bugs originate.

Single-environment debuggers are also of limited use. The JNI bugs trigger segmentation faults, which are machine-level events below the managed environment. As a result, the managed environment debugger (jdb) cannot catch the failure. The unmanaged environment debugger (gdb) catches this low-level failure, but detection is too late. For instance, the fault-inducing code never appears in the calling contexts of any thread when gdb detects the segmentation fault for J9 running BadErrorChecking.

Blink stops the programs immediately after it detects the JNI error conditions, because it understands both environments. At the point of failure, programmers can inspect all the mixedenvironment runtime state. We next discuss these errors in more detail, grouping them in two categories: (i) null parameters and (ii) exception state checking.

**Null parameters.** Semantics for JNI functions are undefined when their arguments are (jobject)0xFFFFFFFF or NULL [\[16\]](#page-29-5). Hotspot ignores these errors, and J9 crashes in gconf.BasicGConfApp and UnitTests, which pass NULL to the NewStringUTF JNI function (Table [IV\)](#page-25-0). NewStringUTF takes a C string and creates an equivalent Java string. Returning NULL for a NULL input may improve reliability but violates the specification of NewStringUTF:

Returns NULL if and only if an invocation of this function has thrown an exception. [\[16\]](#page-29-5)

When Hotspot returns NULL, it should also post an exception. In addition, returning NULL may mislead JNI programmers into believing that NewStringUTF returns a null Java string when the input parameter is NULL [\[26\]](#page-29-15). J9 crashes and presents a low-level error message with register values and a stack trace. The error message does not include any clue to the cause of the bug. The JVM runtime checking does improve the error message.

Blink detects the NULL parameter and presents the Java and C state on entry to the JNI function. Given the JNI failure in PrepStmtTest, a mixed-environment calling context tells the programmer that NewStringUTF does not return a null Java string for a NULL input with the following useful error message:

```
JNI warning
NULL parameter to JNI Function: NewStringUTF
blink> list
434
      return (*env)->NewStringUTF(
435
            env, (const char*) sqlite3_column_text(toref(stmt), col));
blink> where
[1] Java_org_sqlite_NativeDB_column_1text (NativeDB.c:434)
[2] org.sqlite.RS.getString (RS.java:241)
[3] org.sqlite.PrepStmtTest.set (PrepStmtTest.java:196)
```
**Missing exception state checking.** JNI does not define the JVM's behavior when C code calls a JNI function with an exception pending in the JVM. Consider this C source code from the BadErrorChecking micro benchmark.

```
16. #include <jni.h>
17. JNIEXPORT void Java_BadErrorChecking_call (JNIEnv *env, jobject obj)
18. {
\frac{19}{20}.
      jclass cls = (*env) ->GetObjectClass(env, obj);
      jmethodID mid = (*env)->GetMethodID(env, cls, "foo", "()V");
     (x \in \mathbb{N}) ->CallVoidMethod(env, obj, mid);
21.22. mid = (\ast env) - \text{SetMethodID (env, cls, "bar", "()V");}23.(*env) ->CallVoidMethod(env, obj, mid);
24.}
```
At the call to Java in line 21, the target Java method foo may raise an exception and then continue with the C code in line 22, while the JVM has a pending exception. JNI rules require that the C code either returns immediately to the most recent Java caller or invokes the ExceptionClear JNI function. Consequently, the call to the JNI function GetMethodID in line 22 leaves the JVM state undefined. In fact, Hotspot keeps running while J9 crashes. This rule applies to 209 JNI functions out of 229 functions in JNI 6.0.

Writing the corresponding error checking code is tedious and error prone. Previous work [\[3,](#page-28-10) [4\]](#page-28-1) reports hundreds of bugs in JNI glue code. We briefly inspected the Java-gnome 4.0.10 code base and found two cases of missing error checking. One case never happens unless the JVM implements one JNI function incorrectly. The other case happens only when the JVM runs out of memory, throwing an OutOfMemoryError exception, which is rare and thus hard to find and test. For these reasons, we created the BadErrorChecking micro benchmark.

The intermediate agent in Blink detects calls to JNI functions while an exception is pending and asks Blink to stop the debuggee. Blink then warns the user of missing error checking and presents the calling context.

```
JNI warning: Missing Error Checking: GetMethodID
[1] Java_BadErrorChecking_call (BadErrorChecking.c:22)
[2] BadErrorChecking.main (BadErrorChecking.java:5)
blink \_
```
# 9. RELATED WORK

<span id="page-26-0"></span>This section describes how our paper advances the state of the art in building mixed-environment debuggers and how Blink compares to prior work.

#### *9.1. Mixed-environment debuggers*

One contribution of this paper is an implementation of the most portable and powerful debugger for Java and C to date. Blink's power and portability derives from composing existing powerful and portable debuggers. In retrospect, this idea may seem obvious, but we believe that it was previously unclear whether composition could provide fully featured debugging across language environments.

The closest work to compositional debugging is by White, who describes a manual technique for mixed-environment debugging for Java and C that attaches single-environment debuggers to the same process [\[27,](#page-29-16) [28\]](#page-29-17). The resulting system is limited because it cannot examine a mixed stack, cannot step into cross-environment calls, and cannot set breakpoints in one environment when stopped in the other, all of which Blink supports.

There are three mixed-environment debuggers (dbx, XDI, and the Visual Studio debugger) that are practical but, unlike this paper, do not use a compositional approach. These debuggers are not easily extended nor are they portable.

The dbx debugger extends an existing C debugger for Java [\[7\]](#page-28-4). XDI extends an existing Java debugger for C [\[6\]](#page-28-3). Both XDI and dbx are powerful, but they are less portable than Blink. XDI works only with the Harmony JVM, which is a non-standard JVM.

Dbx works only with Oracle's JVM on Solaris and on Linux with limited functionality. Blink is more portable: it supports multiple JVMs (HotSpot and J9) and C debuggers (cdb and gdb) on both Linux and Windows.

The Visual Studio debugger debugs  $C#$  and C in the CLR [\[8\]](#page-28-5). It is also extensible through debug engines [\[29\]](#page-29-18). However, in contrast to Blink, where multiple debuggers attach to a single mixedenvironment program, each Visual Studio debug engine is responsible for one program. The CLR provides two debugging APIs: one native and one managed. To handle a mixed-environment program, a debug engine must use both APIs. Given two CLR debuggers, one for the native API and one for the managed API, our compositional approach would yield a mixed-environment debugger.

# *9.2. Single-environment multilingual debuggers*

Some multilingual debuggers require all the languages to implement a single interface in the same environment [\[23,](#page-29-12) [30,](#page-29-19) [31\]](#page-29-20). For example, the GNU debugger, gdb, can debug C together with a subset of Java statically compiled by gcj [\[30\]](#page-29-19). Many real-world Java applications however exceed the gcj subset and require a full JVM to run. Compared to these approaches, ours is the only one that leverages independently developed debuggers.

# *9.3. Portable debuggers*

Portability of debuggers depends on their construction mechanisms: *reverse engineering* or *instrumentation*. In the reverse engineering model, debuggers interpret machine-level state with symbol tables emitted by compilers and generalize the symbol table formats to add more platforms. For instance, dbx, gdb, and ldb recognize portable symbol table formats including dbx 'stabs' [\[31\]](#page-29-20), DWARF [\[32\]](#page-29-21), and even PostScript [\[22\]](#page-29-11). In the instrumentation model, a debuggee process executes its debugger code. By construction, the instrumentation-based debuggers are as portable as the languages of the in-process debuggers. For instance, TIDE [\[33\]](#page-29-22), smld [\[34\]](#page-29-23), and Hanson's machine-independent debuggers [\[35\]](#page-29-24) do not need any extra effort for additional platforms. However, instrumentation causes a factor 3–4 slowdown, which may impede adoption.

Blink leverages portability of its component debuggers, and the construction mechanisms are portable. The evaluation of Jeannie mixed-environment expressions in Section [4.2](#page-8-0) is platform independent. The intermediate agent has only 10–20 lines of low-level assembly code.

## *9.4. Advanced mixed-language debugger features*

The following subsections discuss work related to Blink's advanced debugger features.

*9.4.1. Mixed-language interpreters.* One contribution of this paper is Blink's REPL for mixed Java and C expressions. Debuggers that support multiple languages, such as gdb, often include an interpreter for expressions in each language. Blink is novel in that it interprets expressions by delegating subexpressions to the appropriate single-language debuggers. Blink's REPL uses a syntax for embedding Java in C and vice versa that was developed in an earlier paper on Jeannie [\[10\]](#page-28-7). The Jeannie paper described the language and its compiler but did not describe an interpreter or a debugger.

*9.4.2. Mixed-language bug checkers.* Another contribution of this paper is Blink's dynamic error checker for JNI calls. The closest related work is the  $-Xcheck$ :  $\text{ini flag}$ , which turns on dynamic error checking in Oracle's and IBM's JVMs. Table 3 in [\[3\]](#page-28-10) summarizes how each JVM behaves for a variety of bugs with and without this flag. For example, the flag traps uses of invalid local references, or double-frees of resources. Blink provides similar functionality in a JVM-independent way and, as an added benefit, provides a stack trace and breakpoint for debugging the problem.

There are various static bug checkers for Java and C. Static analyses are a valuable asset for detecting bugs early. However, they suffer from false positives: not every reported bug is an actual bug. As a dynamic checker, Blink has no false positives. Each existing static JNI bug checker is designed to look only for some class of bugs, and some yield false negatives even for their chosen class of bugs. J-Saffire infers and checks Java types from C code [\[13\]](#page-29-2). Kondoh and Onodera check type-state properties on JNI code based on BEAM [\[3\]](#page-28-10). Tan and Croft use static analyses to study security issues in Java's standard library [\[4\]](#page-28-1). Of course, static multilingual bug checkers are not restricted to Java and C. For example, Quail performs string analysis for Java/SQL safety [\[36\]](#page-29-25). Static analysis is complementary to dynamic debugging, which helps find some bugs static analysis misses.

An alternative to finding bugs in mixed-language programs is to rewrite those programs in a language that prevents some bugs from occurring in the first place. For example, SWIG [\[37\]](#page-29-26) generates stubs for C to be called from Tcl. SafeJNI [\[38\]](#page-29-27) combines Java with CCured [\[39\]](#page-29-28) instead of C. Jeannie [\[10\]](#page-28-7) provides a type-checked syntactic embedding for Java and C. While these approaches provide good long-term solutions, they also require substantial code rewrites.

# 10. CONCLUSIONS

<span id="page-28-8"></span>Debugging is difficult and time consuming and requires good tooling support. While there are many interactive debuggers for single-environment programs, there is a lack of debuggers for multienvironment programs. Unfortunately, most programs in modern languages, such as Java, require multiple environments, because they use legacy languages, such as C, for low-level code. This paper presents a language interposition approach and implements it in Blink, a debugger for Java and C. Blink is constructed by composing existing single-environment debuggers for Java and C. We show that interposing a modest amount of functionality between language transitions is sufficient to leverage the execution control, context management, and data inspection of component debuggers, creating one debugger that understands multilingual programs and their environments. We prototype the interposition approach and show it works for five of six commonly used languages. Our compositional approach makes it easier to implement, port, and even add advanced features. This paper describes the design and implementation of Blink, an advanced, fully functional multilingual debugger for Java and C, and some practical experiences using Blink on real-world bugs.

#### ACKNOWLEDGEMENTS

Much of this work was performed while Lee and McKinley were at the The University of Texas at Austin and supported by the National Science Foundation (SHF-0910818), Samsung Foundation of Culture, Microsoft, and CISCO. Any opinions, findings, and conclusions expressed herein are the authors' and do not necessarily reflect those of the sponsors.

#### **REFERENCES**

- <span id="page-28-0"></span>1. Furr M, Foster JS. Checking type safety of foreign function calls. *ACM Programming Language Design and Implementation (PLDI)*, Chicago, IL, USA, 2005; 62–72.
- <span id="page-28-9"></span>2. Furr M, Foster JS. Polymorphic type inference for the JNI. *European Symposium on Programming (ESOP)*, Vienna, Austria, 2006; 309–324.
- <span id="page-28-10"></span>3. Kondoh G, Onodera T. Finding bugs in Java native interface programs. *ACM International Symposium on Software Testing and Analysis (ISSTA)*, Seattle, WA, USA, 2008; 109–118.
- <span id="page-28-1"></span>4. Tan G, Croft J. An empirical security study of the native code in the JDK. *Usenix Security Symposium (SS)*, San Jose, CA, USA, 2008; 365–377.
- <span id="page-28-2"></span>5. Lee B, Wiedermann B, Hirzel M, Grimm R, McKinley KS. Jinn: synthesizing dynamic bug detectors for foreign language interfaces. *ACM Programming Language Design and Implementation (PLDI)*, Toronto, ON, Canada, 2010; 36–49.
- <span id="page-28-3"></span>6. Providin V, Elford C. Debugging native methods in Java applications. *EclipseCon User Conference*, Santa Clara, CA, USA, March 2007. Available from: [http://www.eclipsecon.org/2007/index59af.html?page=sub/&id=4129.](http://www.eclipsecon.org/2007/index59af.html?page=sub/&id=4129)
- <span id="page-28-4"></span>7. Sun Microsystems Inc. Debugging a Java application with dbx, 2007. Available from: [http://docs.oracle.com/cd/](http://docs.oracle.com/cd/E19205-01/819-5257) [E19205-01/819-5257](http://docs.oracle.com/cd/E19205-01/819-5257) [last accessed 26 May 2014].
- <span id="page-28-5"></span>8. Stall M. Mike Stall's.NET debugging blog. Available from:<http://blogs.msdn.com/jmstall/default.aspx> [last accessed 26 May 2014].
- <span id="page-28-6"></span>9. Rosenberg JB. *How Debuggers Work: Algorithms, Data Structures, and Architecture*. John Wiley & Sons: New York, NY, USA, 1996.
- <span id="page-28-7"></span>10. Hirzel M, Grimm R. Jeannie: granting Java native interface developers their wishes. *ACM Object-Oriented Programming Systems, Languages, and Applications (OOPSLA)*, Montreal, Quebec, Canada, 2007; 19–38.
- <span id="page-29-0"></span>11. Grimm R. xtc — eXTensible C. Available from:<http://www.cs.nyu.edu/rgrimm/xtc/> [last accessed 26 May 2014].
- <span id="page-29-1"></span>12. Lee B, Hirzel M, Grimm R, McKinley KS. Debug all your code: portable mixed-environment debugging. *ACM Object-Oriented Programming Systems, Languages, and Applications (OOPSLA)*, Orlando, FL, USA, 2009; 207–226.
- <span id="page-29-2"></span>13. Furr M, Foster JS. Checking type safety of foreign function calls. *ACM Transactions on Programming Languages and Systems (TOPLAS)* 2008; **30**(4):18:1–18:63.
- <span id="page-29-3"></span>14. Tan G, Morrisett G. ILEA: inter-language analysis across Java and C. *ACM Object-Oriented Programming Systems, Languages, and Applications (OOPSLA)*, Montreal, Quebec, Canada, 2007; 39–56.
- <span id="page-29-4"></span>15. Zeller A. *Why Programs Fail: A Guide to Systematic Debugging*. Morgan Kaufmann: San Francisco, CA, USA, October 2005.
- <span id="page-29-5"></span>16. Liang S. *The Java Native Interface: Programmer's Guide and Specification*. Addison-Wesley: Boston, MA, USA, 1999.
- <span id="page-29-6"></span>17. Lind-Nielsen J. BuDDy, July 2004. Available from:<http://buddy.sourceforge.net/> [last accessed 26 May 2014].
- <span id="page-29-7"></span>18. Grimm R. Better extensibility through modular syntax. *ACM Programming Language Design and Implementation (PLDI)*, Ottawa, Ontario, Canada, 2006; 38–51.
- <span id="page-29-8"></span>19. Oracle Corporation. JVM™ tool interface, version 1.1, 2006. Available from: [http://docs.oracle.com/javase/6/docs/](http://docs.oracle.com/javase/6/docs/platform/jvmti/jvmti.html) [platform/jvmti/jvmti.html](http://docs.oracle.com/javase/6/docs/platform/jvmti/jvmti.html) [last accessed 26 May 2014].
- <span id="page-29-9"></span>20. Oracle Corporation. Java SE HotSpot at a glance. Available from: [http://www.oracle.com/technetwork/java/javase/](http://www.oracle.com/technetwork/java/javase/tech/index-jsp-136373.html) [tech/index-jsp-136373.html](http://www.oracle.com/technetwork/java/javase/tech/index-jsp-136373.html) [last accessed 26 May 2014].
- <span id="page-29-10"></span>21. Bailey C. Java technology. IBM style: introduction to the IBM developer kit, May 2006. Available from: [http://web.](http://web.archive.org/web/20110214002653/http://www.ibm.com/developerworks/java/library/j-ibmjava1.html) [archive.org/web/20110214002653/http://www.ibm.com/developerworks/java/library/j-ibmjava1.html](http://web.archive.org/web/20110214002653/http://www.ibm.com/developerworks/java/library/j-ibmjava1.html) [last accessed 26 May 2014].
- <span id="page-29-11"></span>22. Ramsey N, Hanson DR. A retargetable debugger. *ACM Programming Language Design and Implementation (PLDI)*, San Francisco, CA, USA, 1992; 22–31.
- <span id="page-29-12"></span>23. Ryu S, Ramsey N. Source-level debugging for multiple languages with modest programming effort. *International Conference on Compiler Construction (CC)*, Edinburgh, UK, 2005; 10–26.
- <span id="page-29-13"></span>24. Blackburn SM, Garner R, Hoffmann C, Khang AM, McKinley KS, Bentzur R, Diwan A, Feinberg D, Frampton D, Guyer SZ, Hirzel M, Hosking A, Jump M, Lee H, Eliot J, Moss B, Moss B, Phansalkar A, Stefanovic D, VanDrunen ´ T, von Dincklage D, Wiedermann B. The DaCapo benchmarks: Java benchmarking development and analysis. *ACM Object-Oriented Programming Systems, Languages, and Applications (OOPSLA)*, Portland, OR, USA, 2006; 169–190.
- <span id="page-29-14"></span>25. Standard Performance Evaluation Corporation. *SPEC JVM98 Benchmarks*, March 1999. Available from: [http://www.](http://www.spec.org/jvm98) [spec.org/jvm98](http://www.spec.org/jvm98) [last accessed 26 May 2014].
- <span id="page-29-15"></span>26. Sun Microsystems Inc. Bug database Bug 4207056 was opened 1999-01-29. Available from:<http://bugs.java.com/> [last accessed 26 May 2014].
- <span id="page-29-16"></span>27. White M. Debugging integrated Java and C/C++ code, November 2001. Available from: [http://web.archive.org/web/](http://web.archive.org/web/20041205063318/www-106.ibm.com/developerworks/java/library/j-jnidebug/) [20041205063318/www-106.ibm.com/developerworks/java/library/j-jnidebug/](http://web.archive.org/web/20041205063318/www-106.ibm.com/developerworks/java/library/j-jnidebug/) [last accessed 26 May 2014].
- <span id="page-29-17"></span>28. White M. Integrated Java technology and C debugging using the Eclipse platform. *JavaOne Conference*, San Francisco, CA, USA, 2006.
- <span id="page-29-18"></span>29. Visual Studio debugger extensibility. Available from: [http://msdn.microsoft.com/en-us/library/bb161718\(VS.80\).](http://msdn.microsoft.com/en-us/library/bb161718(VS.80).aspx) [aspx](http://msdn.microsoft.com/en-us/library/bb161718(VS.80).aspx) [last accessed 26 May 2014].
- <span id="page-29-19"></span>30. Bothner P. Compiling Java with GCJ, January 2003. Available from:<http://www.linuxjournal.com/article/4860> [last accessed 26 May 2014].
- <span id="page-29-20"></span>31. Linton MA. The evolution of Dbx. *Usenix Technical Conference*, Anaheim, CA, USA, 1990; 211–220.
- <span id="page-29-21"></span>32. Free Standards Group. DWARF 3 debugging information format, December 2005. Available from: [http://www.](http://www.dwarfstd.org/doc/Dwarf3.pdf) [dwarfstd.org/doc/Dwarf3.pdf](http://www.dwarfstd.org/doc/Dwarf3.pdf) [last accessed 26 May 2014].
- <span id="page-29-22"></span>33. van den Brand M, Cornelissen B, Olivier P, Vinju J. TIDE: a generic debugging framework — tool demonstration. *Electronic Notes in Theoretical Computer Science* 2005; **141**(4):161–165.
- <span id="page-29-23"></span>34. Tolmach AP, Appel AW. Debugging standard ML without reverse engineering. *ACM LISP and Functional Programming (LFP)*, Nice, France, 1990; 1–12.
- <span id="page-29-24"></span>35. Hanson DR. A machine-independent debugger—revisited. *Software Practice Experience* 1999; **29**(10):849–862.
- <span id="page-29-25"></span>36. Tatlock Z, Tucker C, Shuffelton D, Jhala R, Lerner S. Deep typechecking and refactoring. *ACM Object-Oriented Programming Systems, Languages, and Applications (OOPSLA)*, Nashville, TN, USA, 2008; 37–52.
- <span id="page-29-26"></span>37. Beazley DM. SWIG: an easy to use tool for integrating scripting languages with C and C++. *USENIX Tcl/Tk Workshop (TCLTK)*, Monterey, CA, USA, 1996; 15–15.
- <span id="page-29-27"></span>38. Tan G, Appel AW, Chakradhar S, Raghunathan A, Ravi S, Wang D. Safe Java native interface. *International Symposium on Secure Software Engineering (ISSSE)*, Washington, DC, USA, 2006; 97–106.
- <span id="page-29-28"></span>39. Necula GC, McPeak S, Weimer W. CCured: type-safe retrofitting of legacy code. *ACM Principles of Programming Languages (POPL)*, Portland, OR, USA, 2002; 128–139.